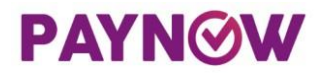

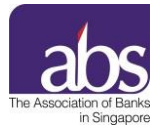

## **Annex 1 – Frequently Asked Questions - General**

## **General FAQs About SGQR**

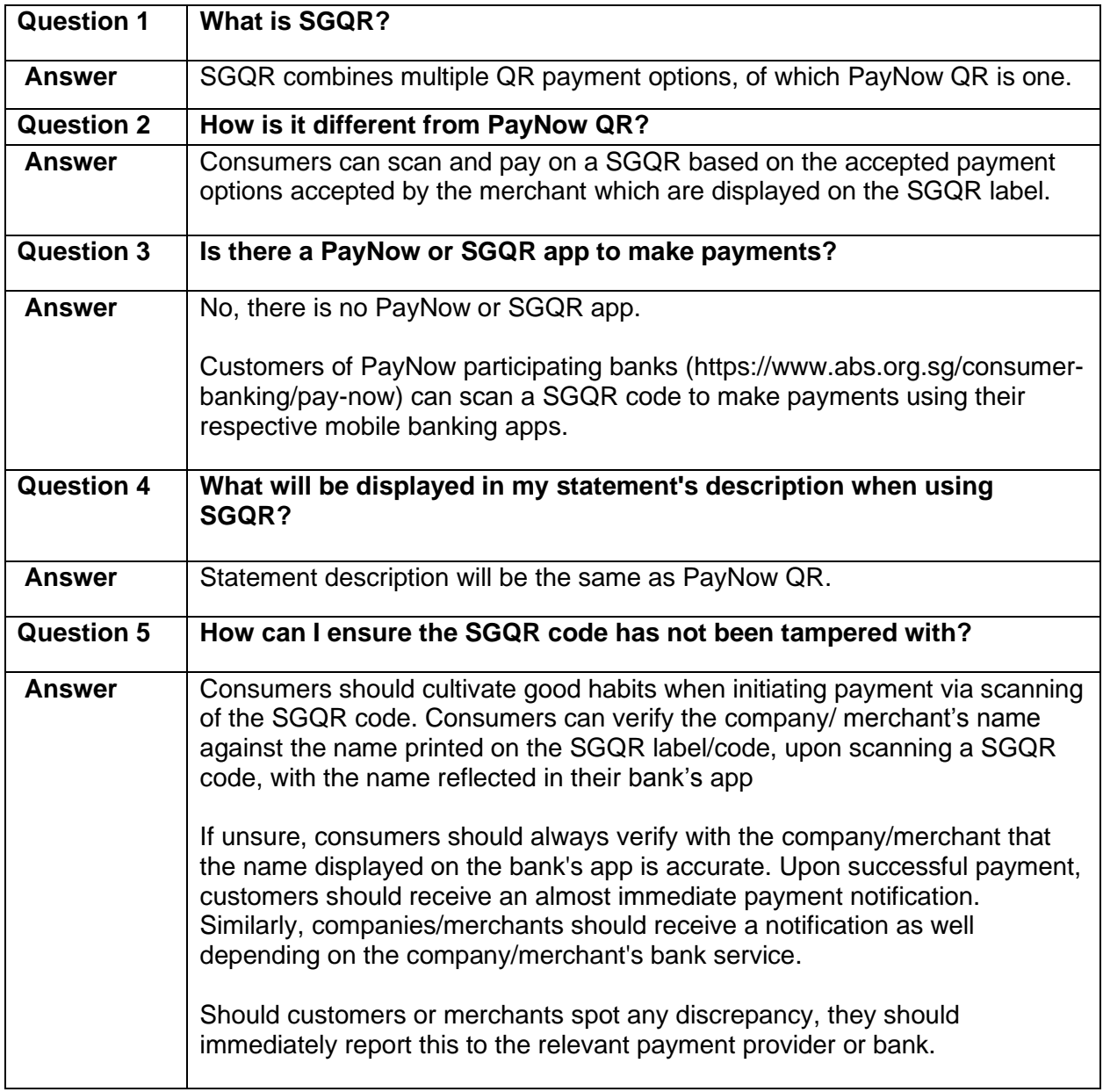

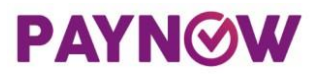

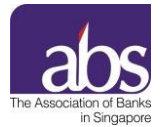

## **Annex 2 – Frequently Asked Question - Business**

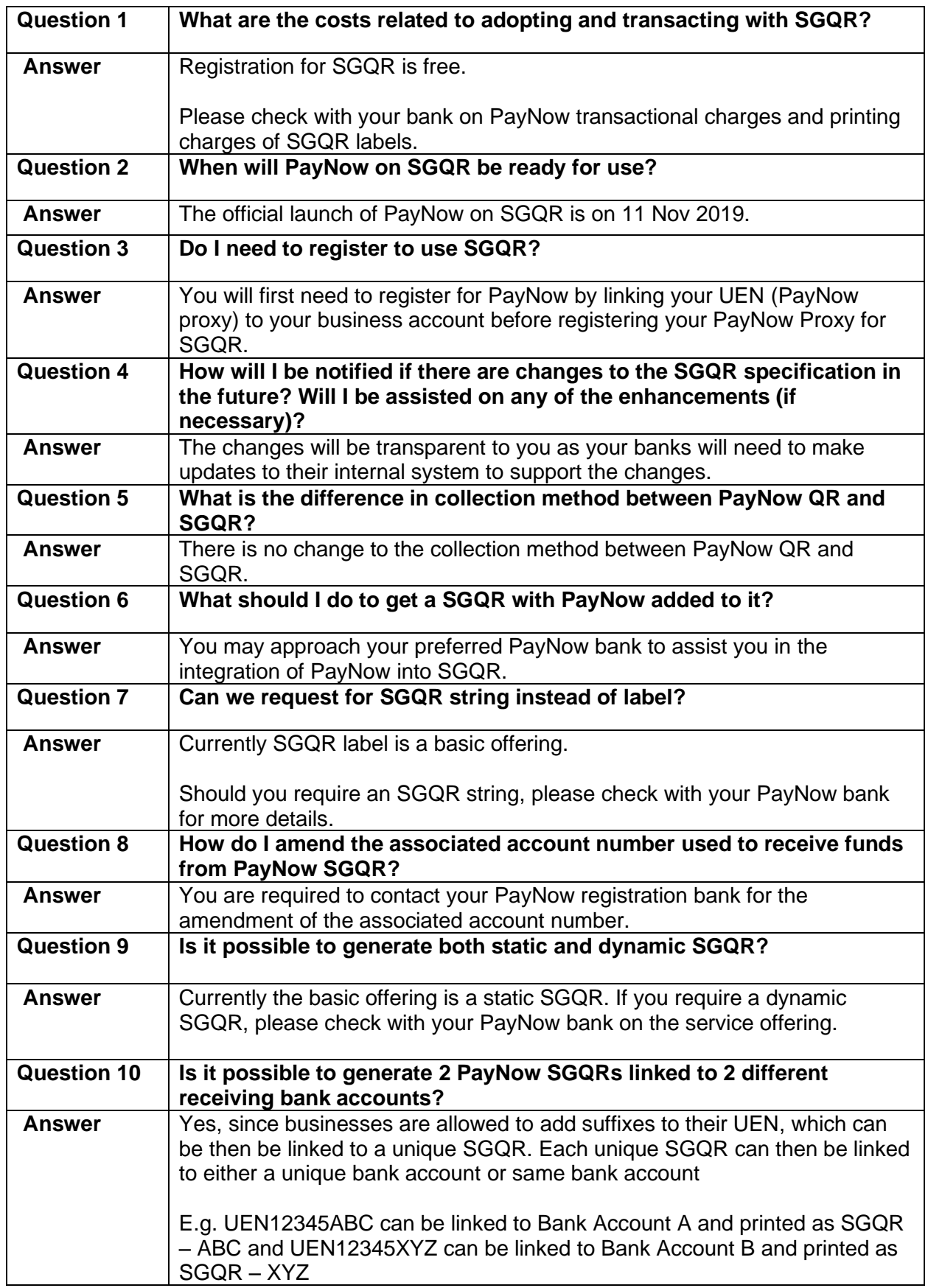

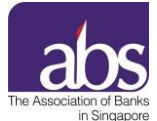

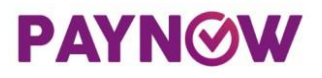

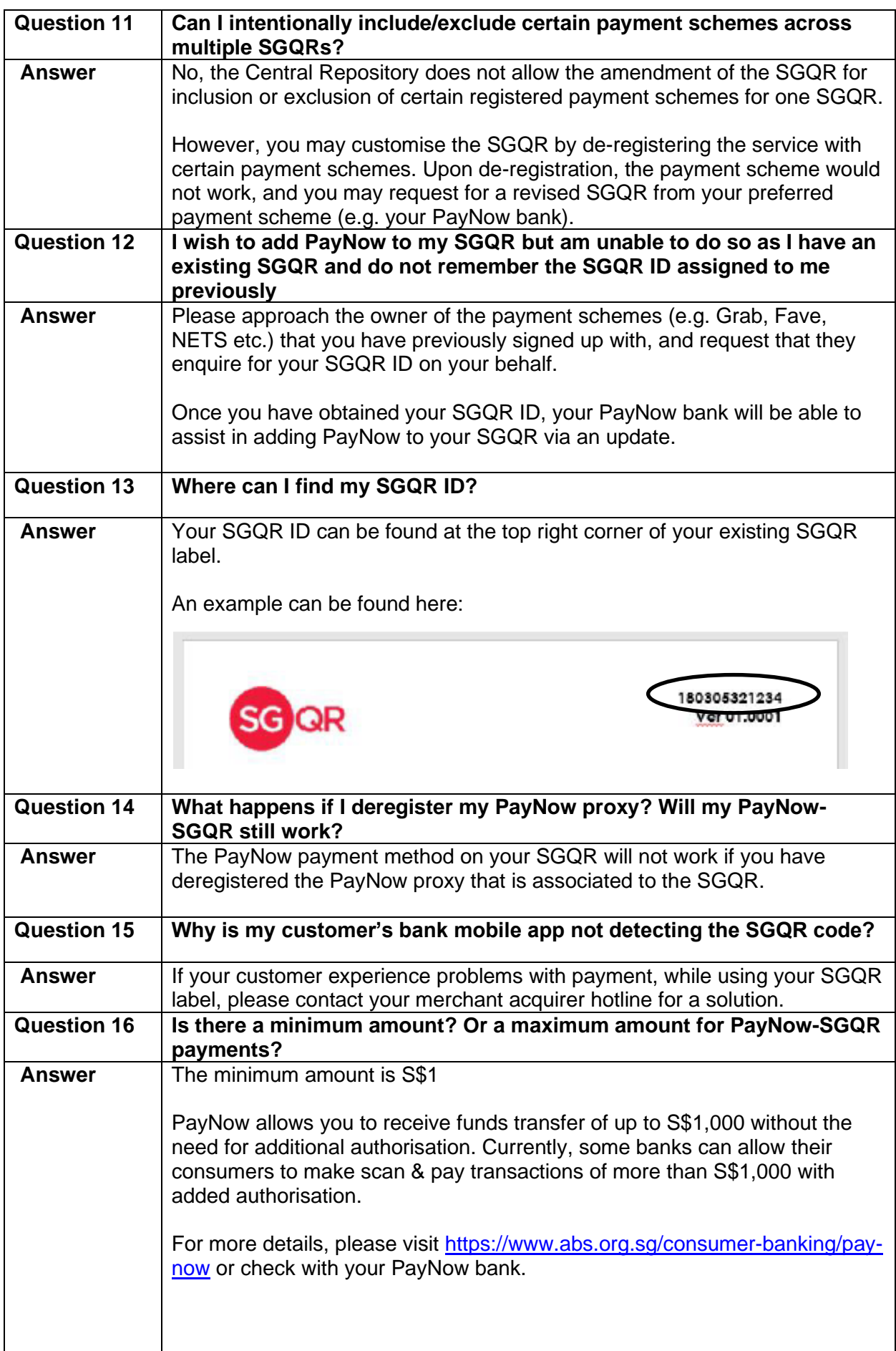

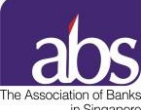

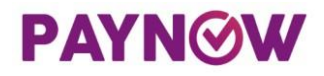

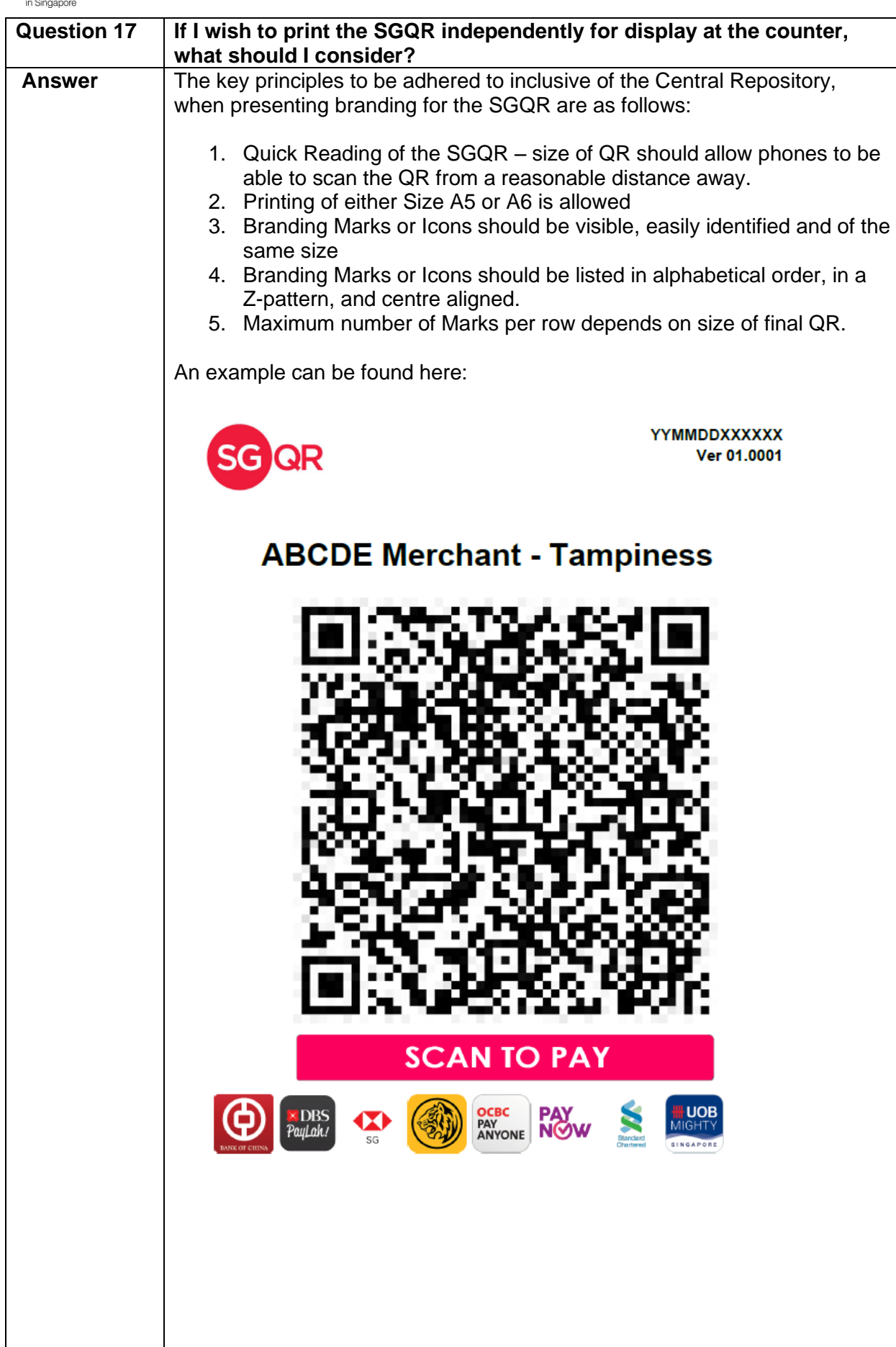

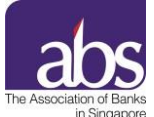

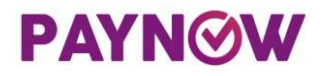

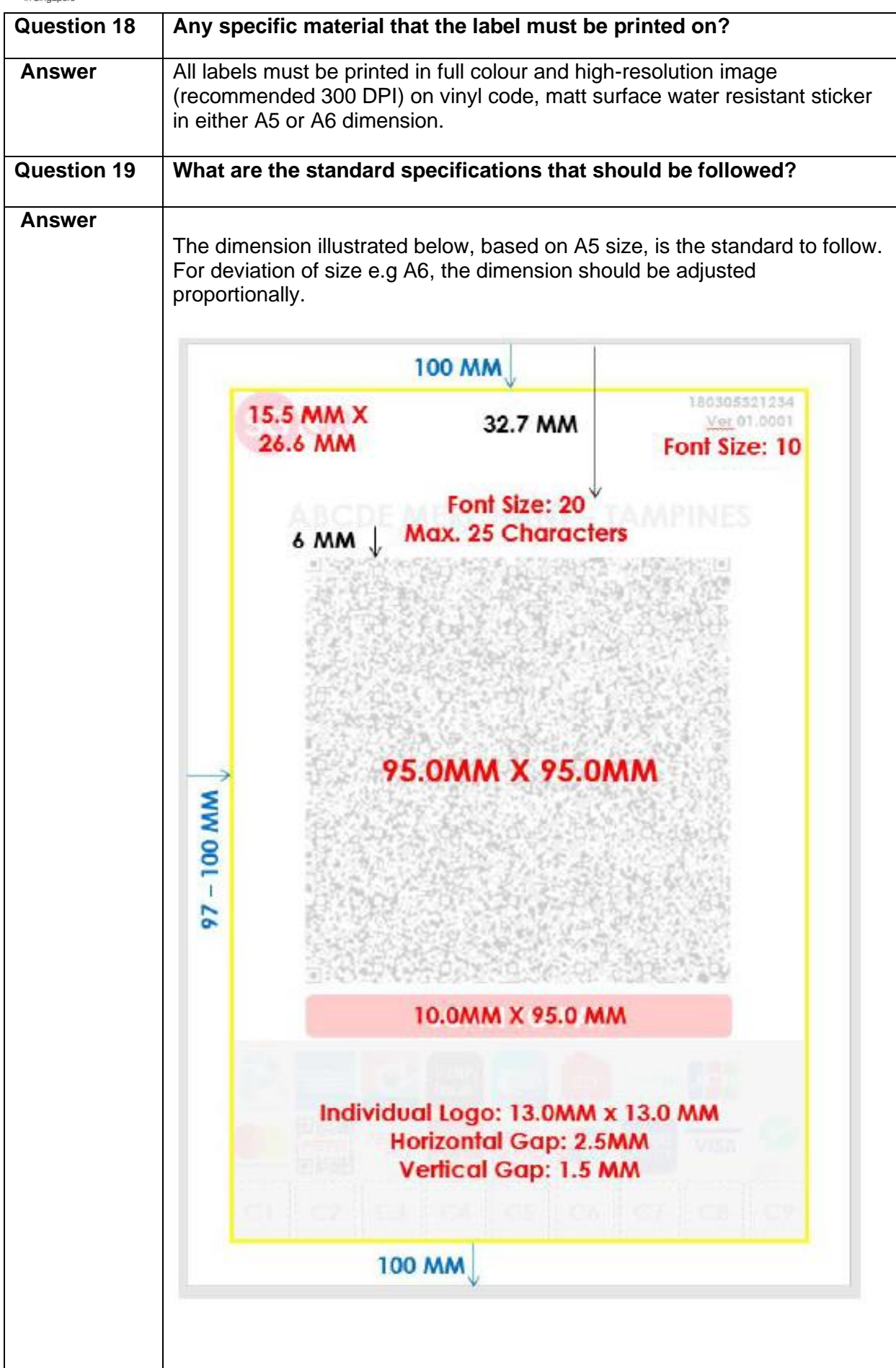

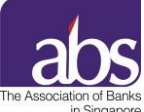

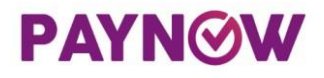

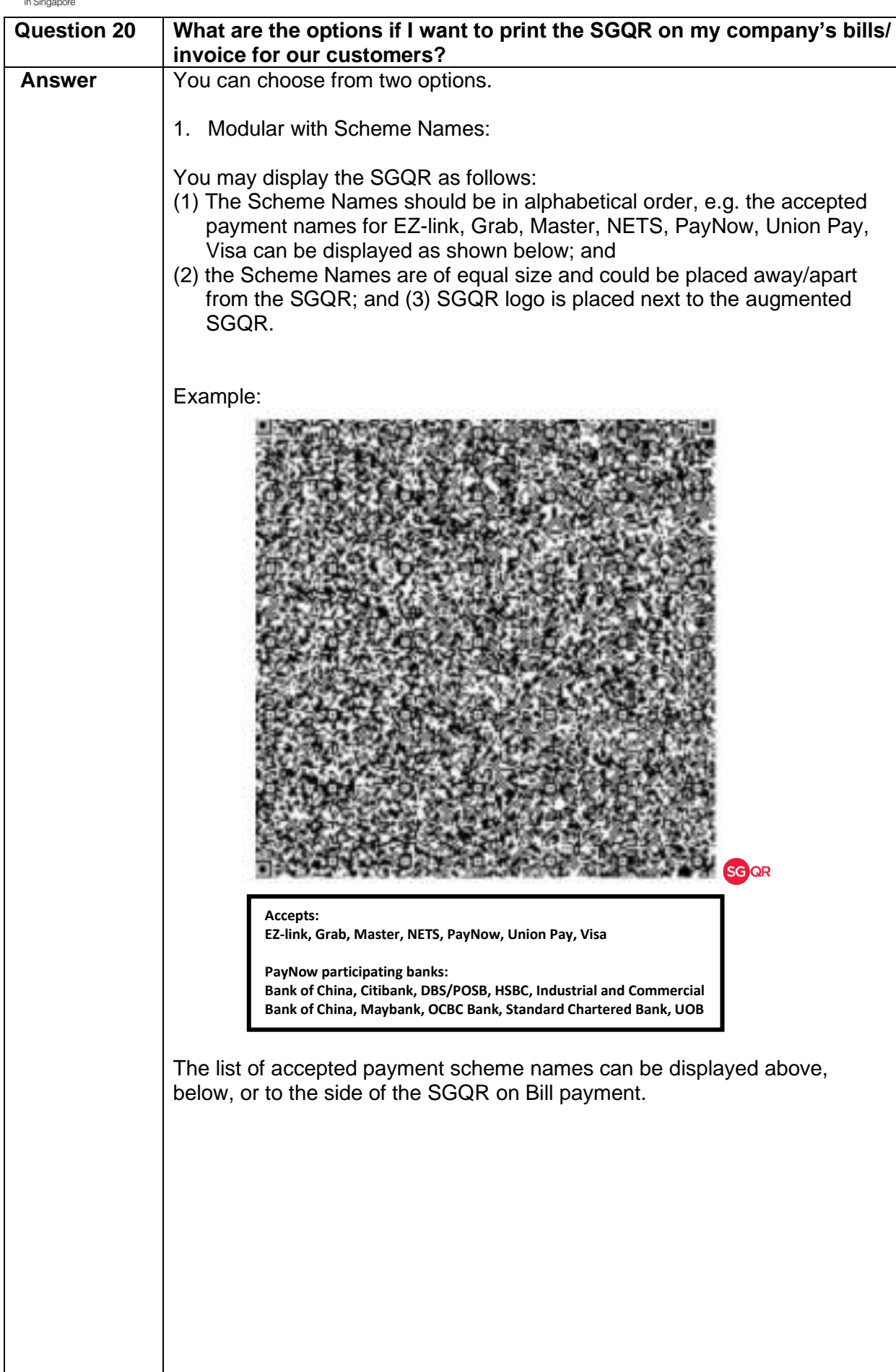

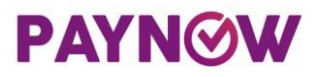

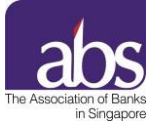

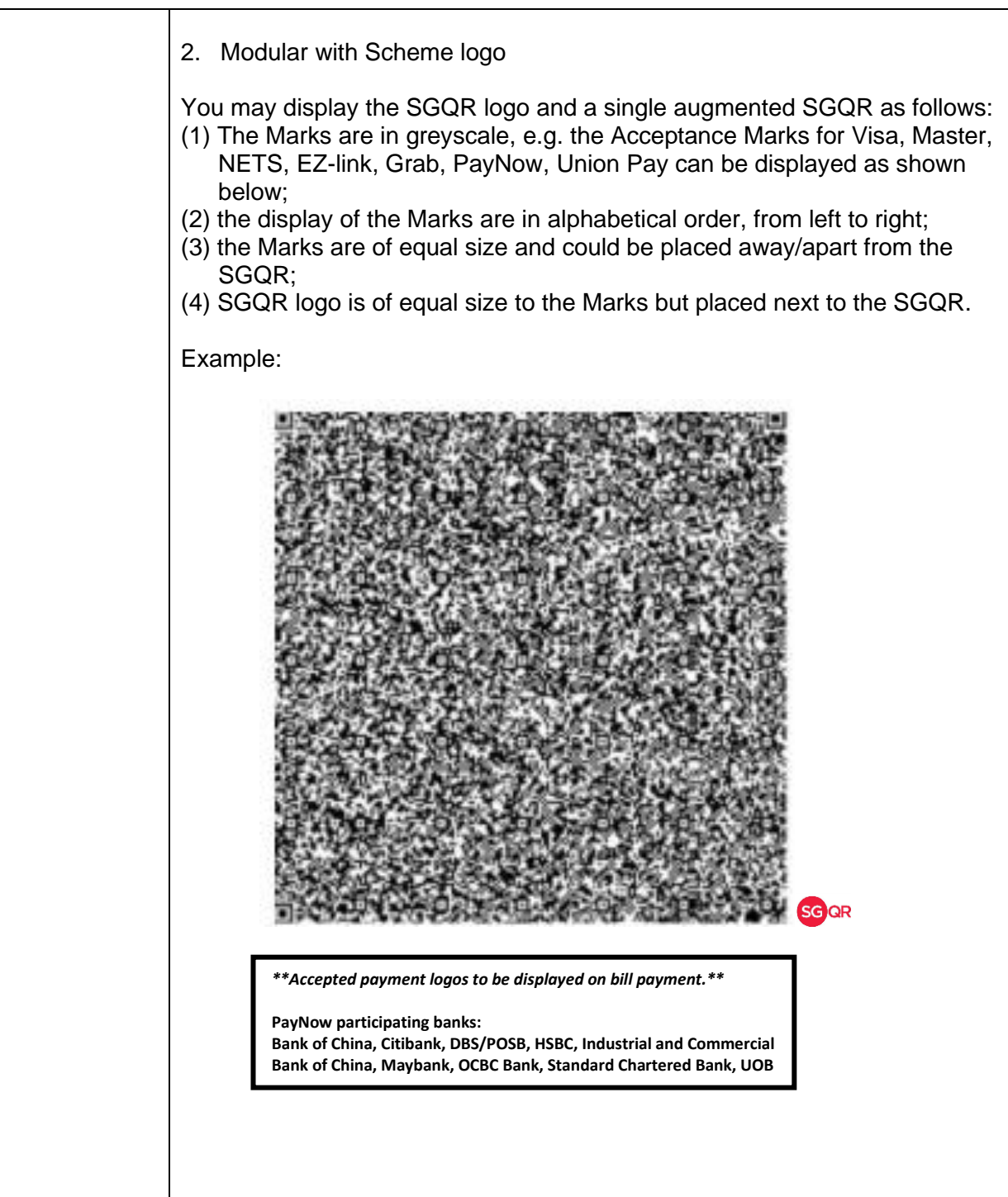

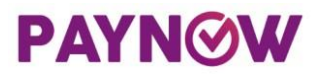

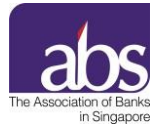

## **Annex 3 – Frequently Asked Question - Consumers**

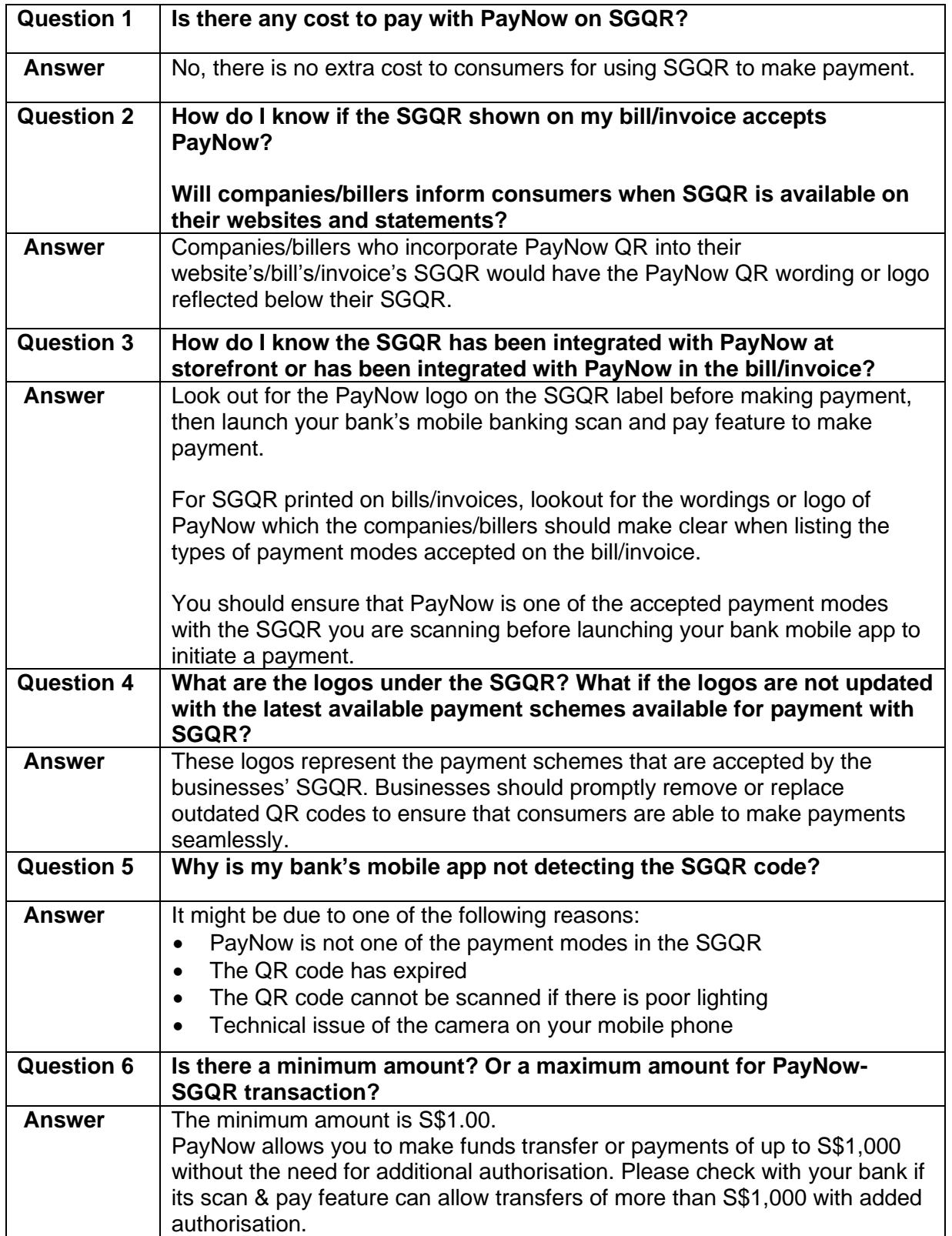